# МИНИСТЕРСТВО ОБРАЗОВАНИЯ МОСКОВСКОЙ ОБЛАСТИ ГОСУДАРСТВЕННОЕ БЮДЖЕТНОЕ ПРОФЕССИОНАЛЬНОЕ ОБРАЗОВАТЕЛЬНОЕ УЧЕРЕЖДЕНИЕ МОСКОВСКОЙ ОБЛАСТИ «ЛУХОВИЦКИЙ АВИАЦИОННЫЙ ТЕХНИКУМ»

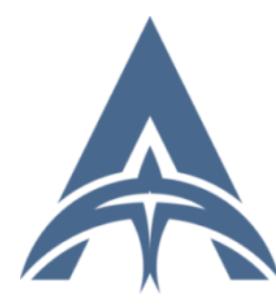

Шолохов Александр Константинович ИНН=507271415100,<br>СНИЛС=11098402232, E=latav@mail.ru, C=RU, S=Московская область, O=" ГОСУДАРСТВЕННОЕ БЮДЖЕТНОЕ ПРОФЕССИОНАЛЬНОЕ ОБРАЗОВАТЕЛЬНОЕ УЧРЕЖДЕНИЕ МОСКОВСКОЙ ОБЛАСТИ ""ЛУХОВИЦКИЙ АВИАЦИОННЫЙ ТЕХНИКУМ""", G=Александр Константинович,<br>SN=Шолохов, CN=Шолохов Александр Константинович 2021.04.23 01:17:36+03'00'

### **УТВЕРЖДЕНО**

Приказом директора ГБПОУ МО «Луховицкий авиационный техникум» от « $\rightarrow$  2020 г. №  $\rightarrow$  УР Директор ГБПОУ МО «Луховицкий авиационный техникум» \_\_\_\_\_\_\_\_\_\_\_\_\_\_\_\_\_\_\_\_ О.В.Ларионова

# **РАБОЧАЯ ПРОГРАММА**

# **учебной дисциплины ОП 01 «Инженерная графика»**

## **специальность 15.02.15 Технология металлообрабатывающего производства**

# **РП.ОП.01.15.02.15/04**

Рабочая программа учебной дисциплины разработана на основе Федерального государственного образовательного стандарта (далее – ФГОС) по специальности среднего профессионального образования (далее СПО) 15.02.15 «Технология металлообрабатывающего производства».

Организация-разработчик: ГБПОУ МО «Луховицкий авиационный техникум»

Разработчик:

Казанков Евгений Евгеньевич, преподаватель высшей категории ГБПОУ МО «Луховицкий авиационный техникум»

Согласована УТВЕРЖДЕНА цикловой комиссией специальности 15.00.00 Зам.директора по УР

Протокол № \_\_\_\_\_\_ « \_\_\_\_» \_\_\_\_\_\_\_\_\_2020 г. \_\_\_\_\_\_\_\_\_\_\_О.В.Рыбакова Председатель комиссии \_\_\_\_\_\_\_\_\_\_Иванова И.С. «\_\_\_\_\_» \_\_\_\_\_\_\_\_\_\_2020 г.

ГБПОУ МО ЛАТ

### **СОДЕРЖАНИЕ**

## **1. ОБЩАЯ ХАРАКТЕРИСТИКА РАБОЧЕЙ ПРОГРАММЫ УЧЕБНОЙ ДИСЦИПЛИНЫ**

# **2. СТРУКТУРА И СОДЕРЖАНИЕ УЧЕБНОЙ ДИСЦИПЛИНЫ**

## **3. УСЛОВИЯ РЕАЛИЗАЦИИ УЧЕБНОЙ ДИСЦИПЛИНЫ**

## **4. КОНТРОЛЬ И ОЦЕНКА РЕЗУЛЬТАТОВ ОСВОЕНИЯ УЧЕБНОЙ ДИСЦИПЛИНЫ**

## **1. ОБЩАЯ ХАРАКТЕРИСТИКА РАБОЧЕЙ ПРОГРАММЫ УЧЕБНОЙ ДИСЦИПЛИНЫ**

#### **1.1. Место дисциплины в структуре основной образовательной программы:**

Учебная дисциплина «Инженерная графика» является обязательной частью общепрофессионального цикла основной образовательной программы в соответствии с ФГОС по специальности 15.02.15 Технология металлообрабатывающего производства.

Учебная дисциплина «Инженерная графика» наряду с учебными дисциплинами общепрофессионального цикла обеспечивает формирование общих и профессиональных компетенций для дальнейшего освоения профессиональных модулей.

#### **1.2. Цель и планируемые результаты освоения дисциплины:**

В рамках программы учебной дисциплины обучающимися осваиваются умения и знания

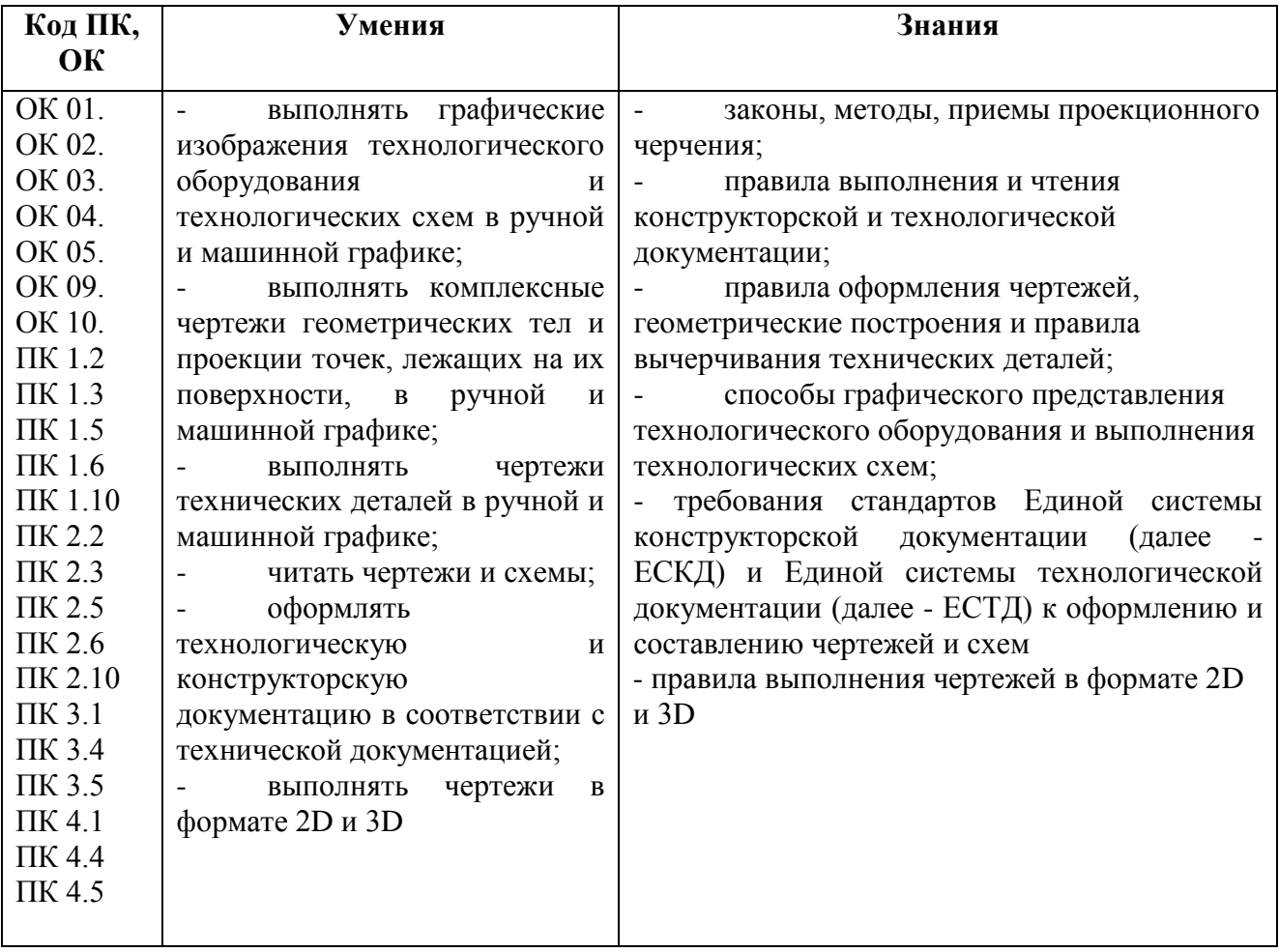

### **2. СТРУКТУРА И СОДЕРЖАНИЕ УЧЕБНОЙ ДИСЦИПЛИНЫ 2.1. Объем учебной дисциплины и виды учебной работы**

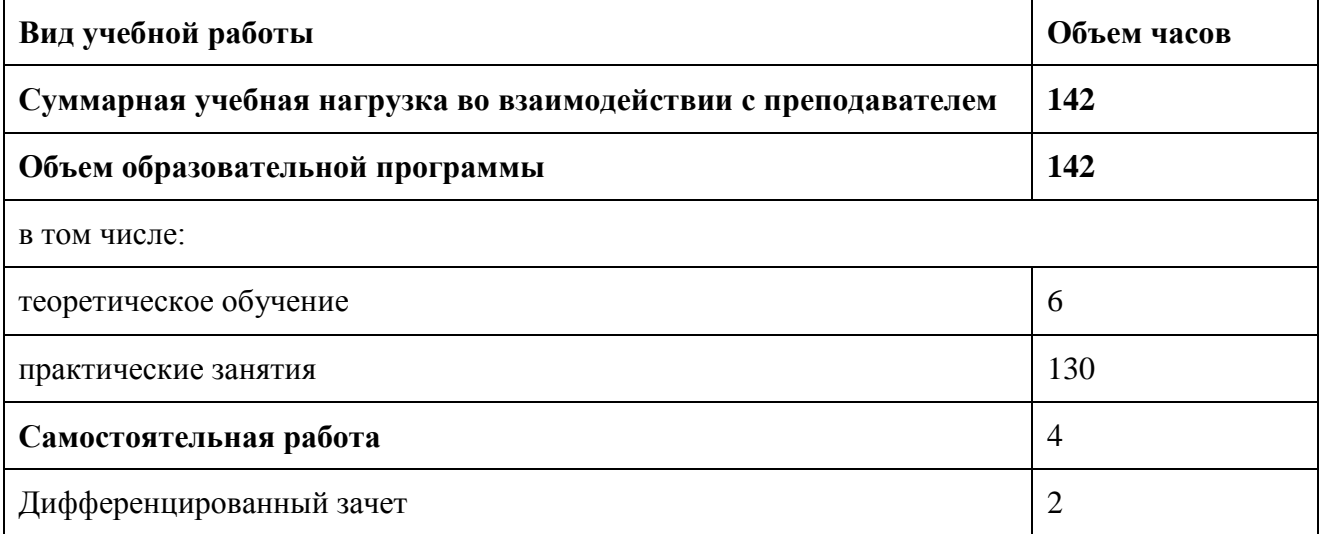

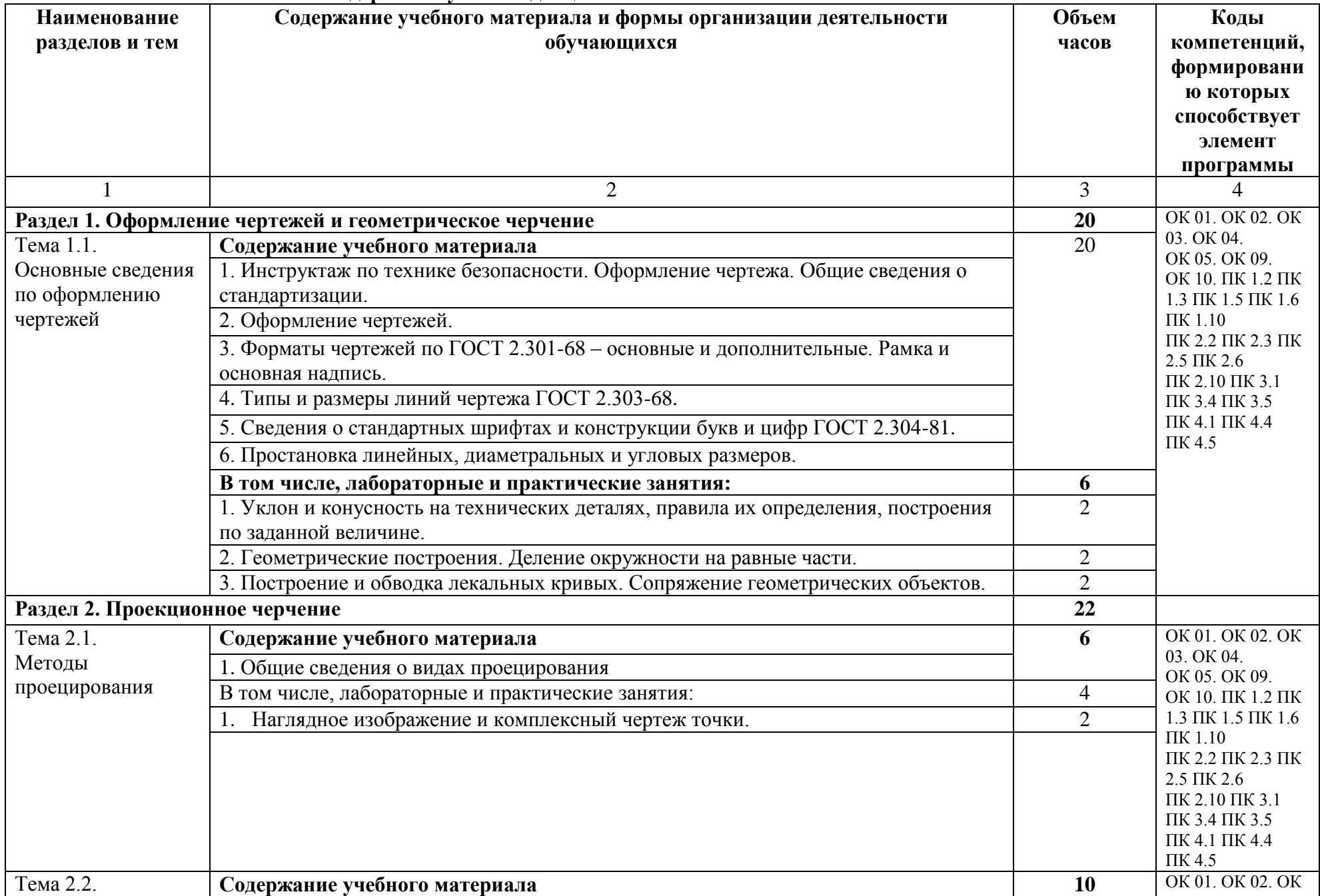

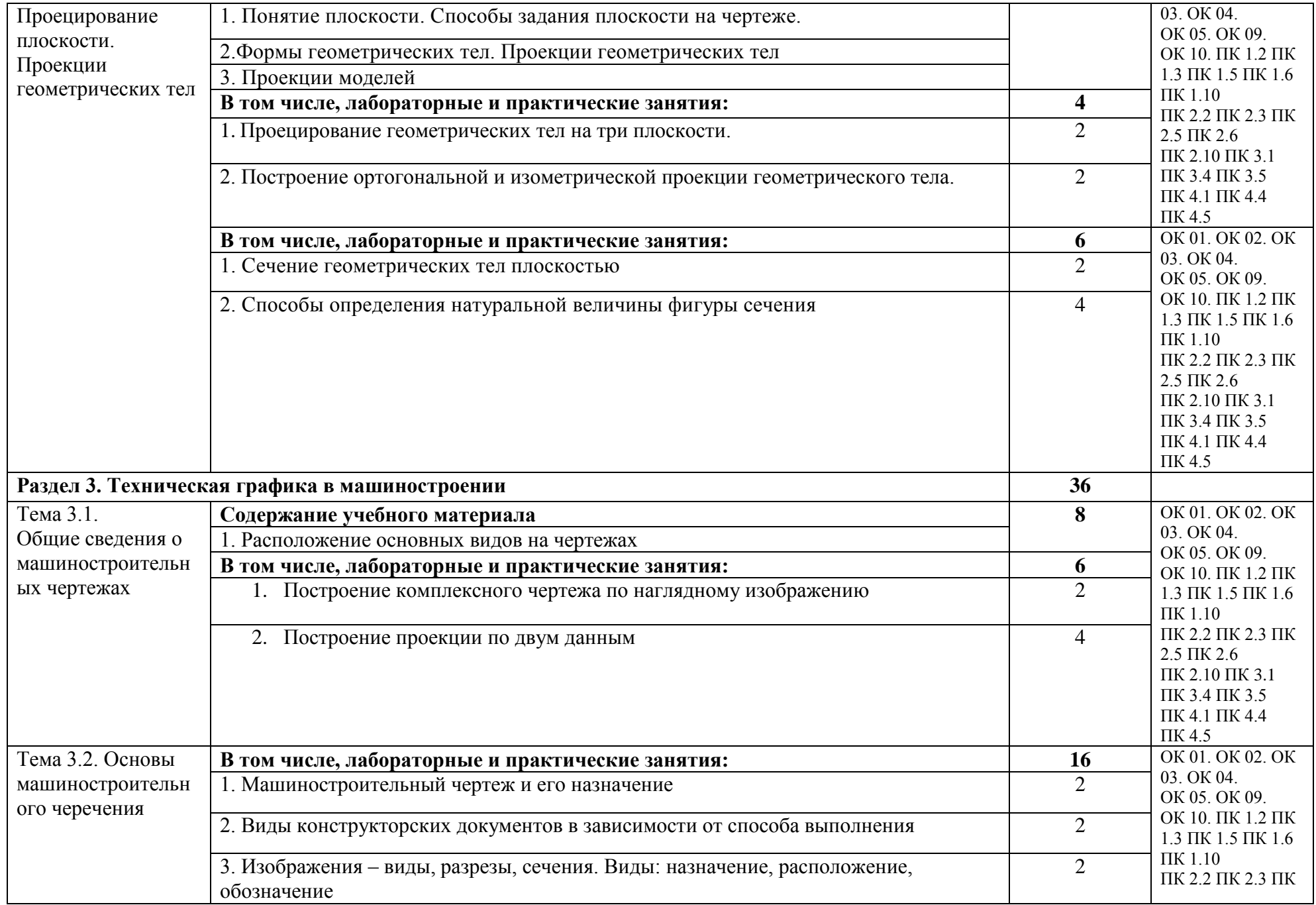

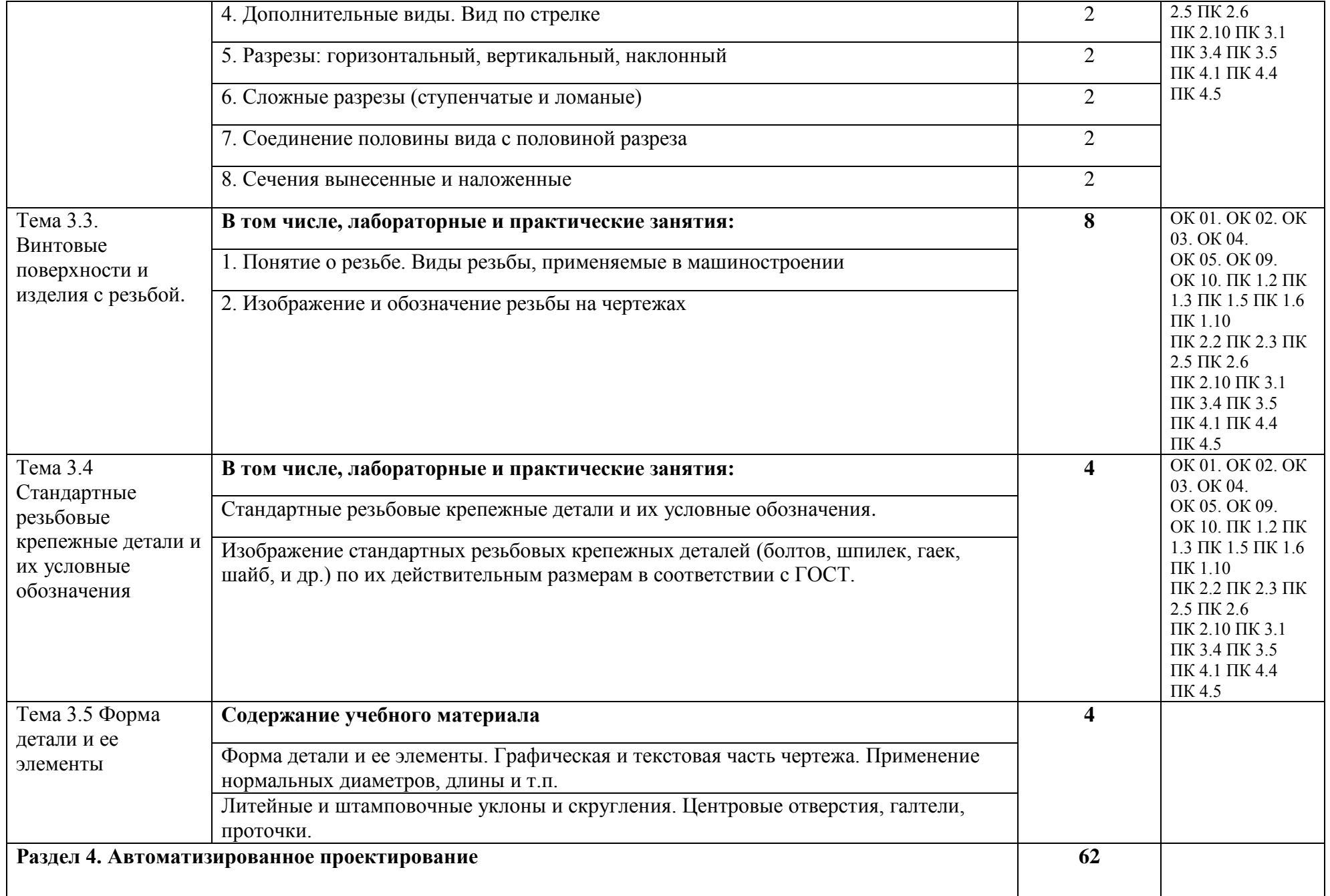

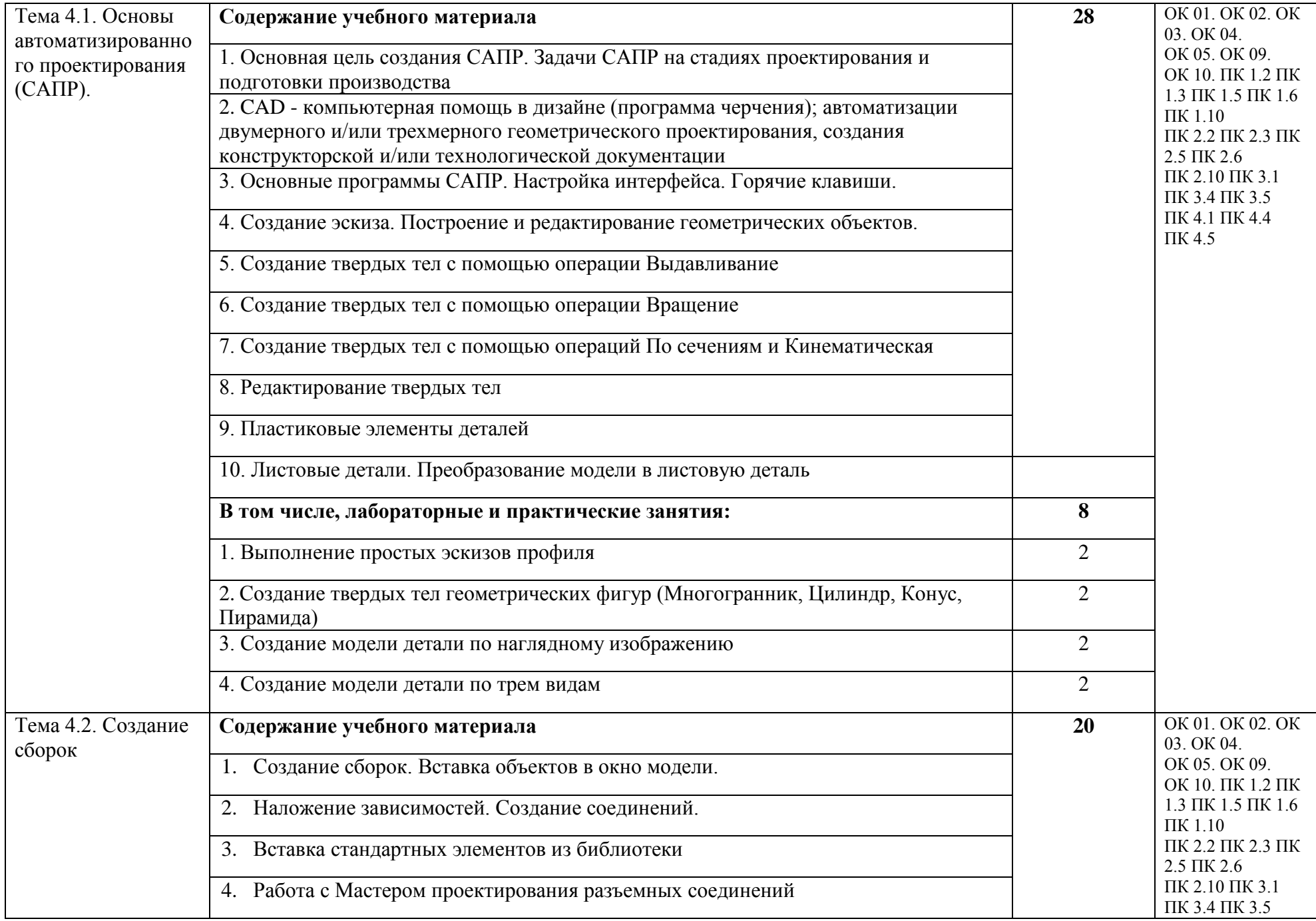

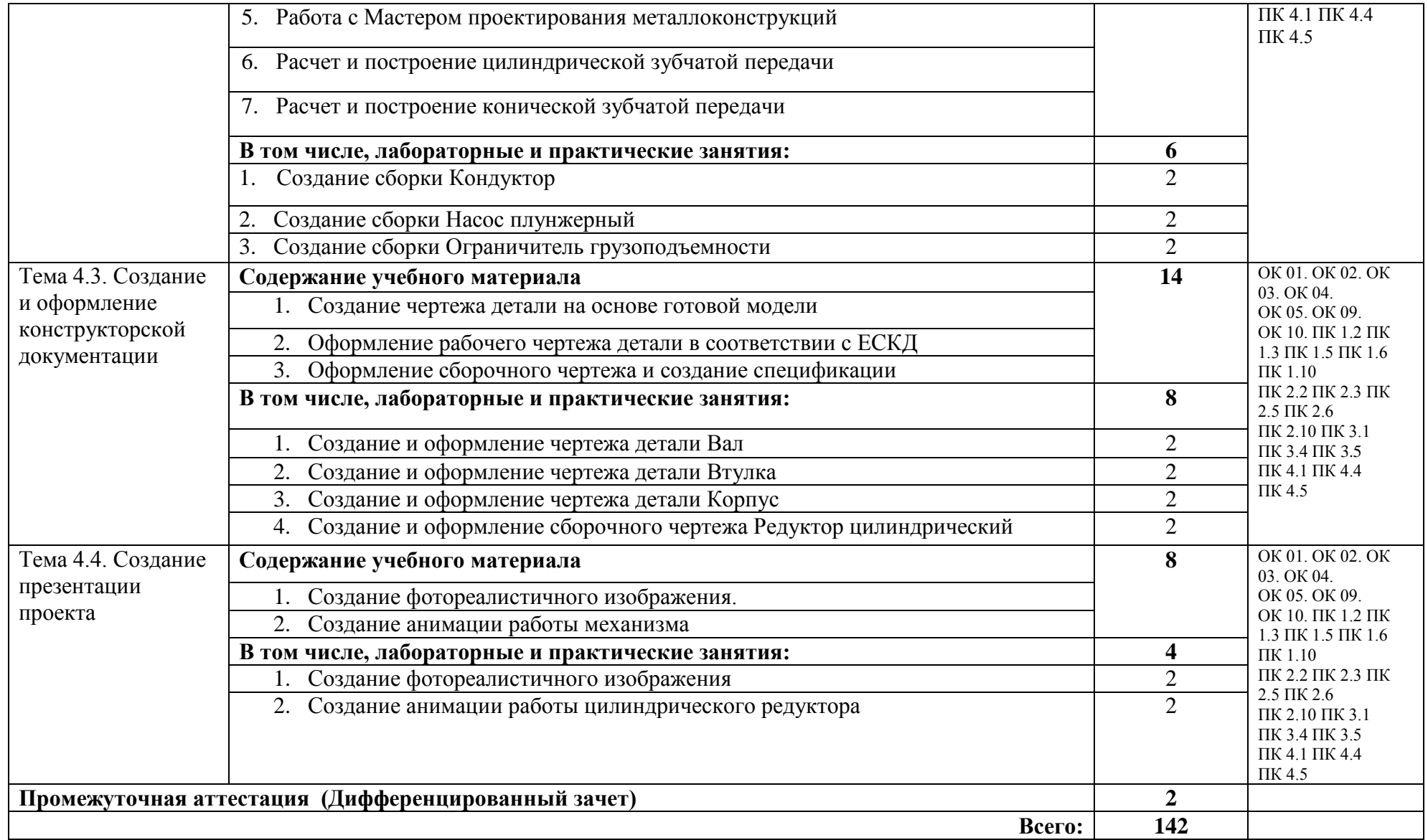

### **3. УСЛОВИЯ РЕАЛИАЦИЯ ПРОГРАММЫ УЧЕБНОЙ ДИСЦИПЛИНЫ**

### **3.1. Для реализации программы учебной дисциплины должны быть предусмотрены следующие специальные помещения:**

Кабинет «Инженерная графика», оснащенный оборудованием:

- индивидуальные чертежные столы, комплекты чертежных инструментов (готовальня, линейки, транспортир, карандаши марок «ТМ», «М», «Т», ластик, инструмент для заточки карандаша);

- рабочее место преподавателя, оснащенное ПК, образцы чертежей по курсу машиностроительного и технического черчения; объемные модели геометрических фигур и тел, демонстрационная доска, техническими средствами обучения: оргтехника, персональный компьютер с лицензионным программным обеспечением:

- операционная система MS Windows 10;

- САПР Компас v.17.1:
- Autodesk Inventor 2019/2020.

#### **3.2. Информационное обеспечение реализации программы**

Для реализации программы библиотечный фонд образовательной организации имеет печатные и/или электронные образовательные и информационные ресурсы, рекомендуемые для использования в образовательном процессе.

#### **3.2.1. Печатные издания:**

1. Комплект программно-учебных модулей по компетенции "Инженерный дизайн CAD" Академия-Медиа, 2018

- 2. Н. Муравьев Инженерная графика, Учебник.- М.:Академия, 2018
- 3. А.М. Бродский Практикум по инженерной графике, Учебное пособие, М.:Академия,2017

4. Б.Г. Миронов Сборник упражнений для чтения чертежей по инженерной графике Учебное пособие М.:Академия, 2017

5. Букреева И.И. Инженерная графика Электронный образовательный ресурс. М.:Академия, 2017

#### **1.2.2. Электронные издания (электронные ресурсы)**

- 1.<http://www.ing-grafika.ru/>
- 2. http://window.edu.ru/

# **4. КОНТРОЛЬ И ОЦЕНКА РЕЗУЛЬТАТОВ ОСВОЕНИЯ УЧЕБНОЙ ДИСЦИПЛИНЫ**

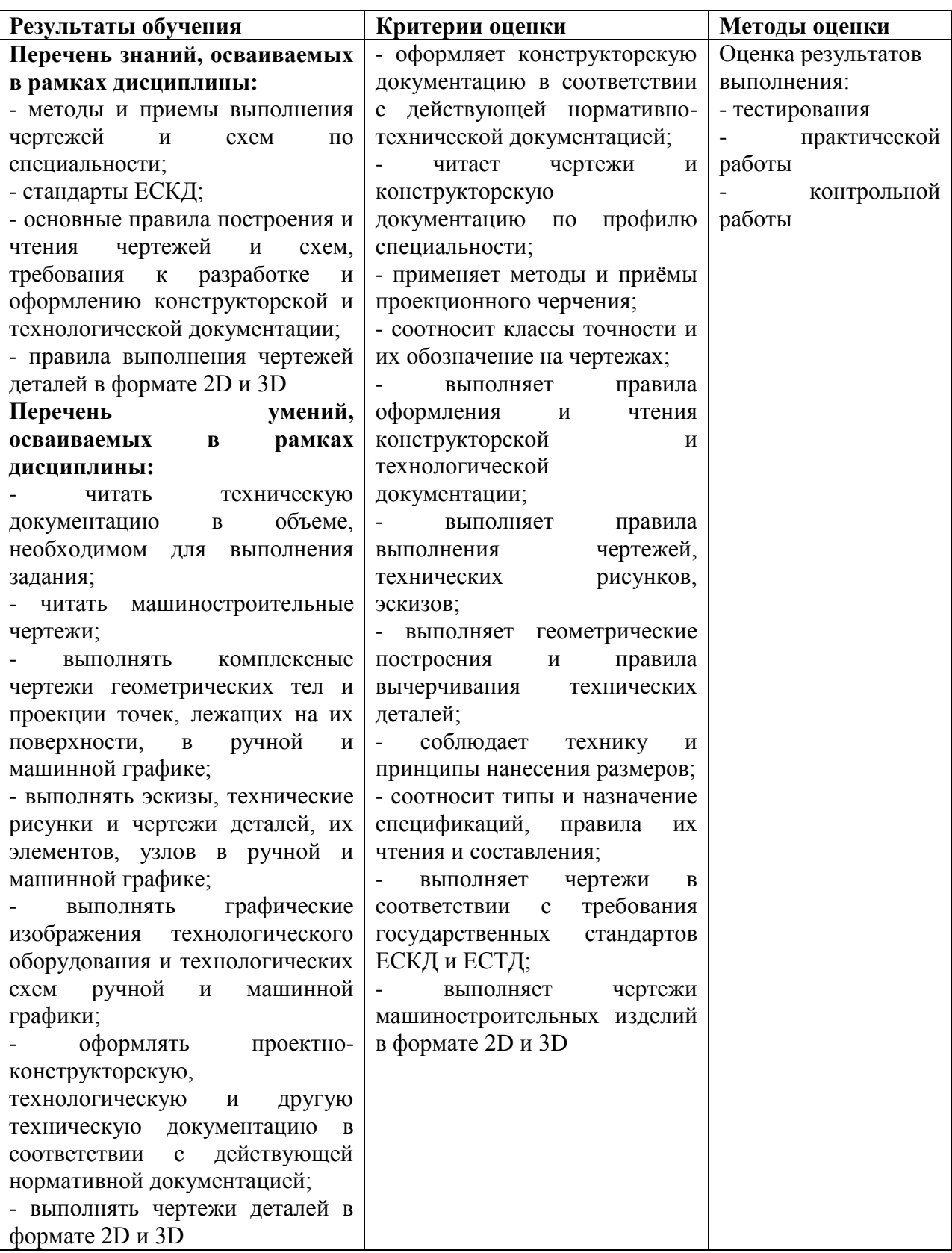